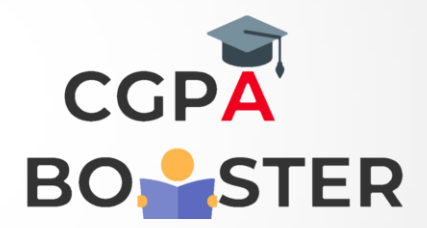

## Solution Code

```
def change_char(str1):
char = str1[0]
str1 = str1.replace(char, '$')
str1 = char + str1[1:]
```
 **return str1**

**print(change\_char('restart'))**

Coding Lab – CGPA Booster